{

## let x(...) let f(...) { let  $f($ ...) let f(...) let f(...) {  $f(\ldots)$ }

}

}

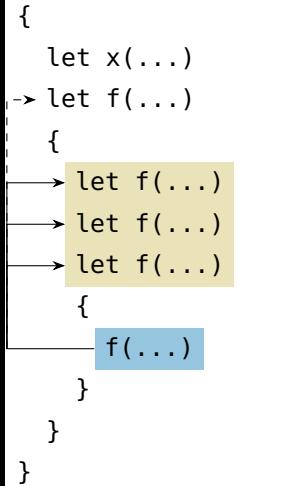

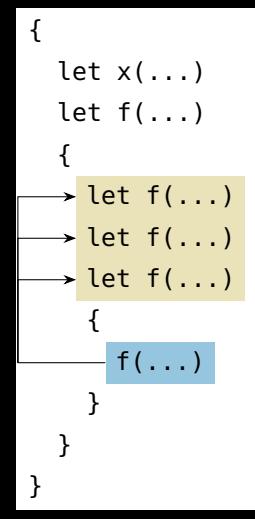

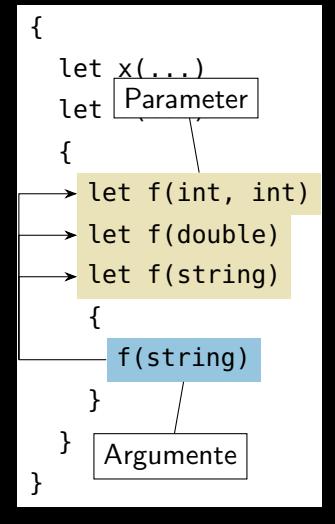

## {

## let x(...) let f(...) { let f(int, int) let f(double)  $\rightarrow$  let f(string) { f(string) } }

}

## let x(...) let f(...) { let f(int, int) let f(double) let f(string) { f(string) } }